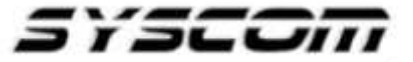

SISTEMAS Y SERVICIOS DE COMUNICACIÓN, S.A. DE C.V. AVE. 20 DE NOVIEMBRE #805 COL. CENTRO CHIHUAHUA, CHIH. 31000 (614)4-15-25-25

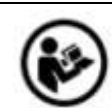

## **Lea el manual de instrucciones**

Nombre de producto: Amplificador de Audio Marca: Epcom PROAUDIO Modelo: SF-651

Caracteristicas eléctricas nominales Entrada: N/A

## **GUIA RÁPIDA**

## **Nota:**

- Mantener apagado el sistema al realizar cualquier conexión.
- Asegurarse de que la suma de la potencia de entrada nominal de los altavoces a conectar sea inferior a la potencia máxima indicada por el control de volumen con la que trabaja.

## **Conexiones**

1.- Identificar El puerto RJ45 etiquetado como panel. Conectar el control de volumen al amplificador con un cable de red cat5 o cat6 (No utilizar "face plates").

2.- Seleccionar el canal utilizando la perilla con las etiquetas A, B, C, D, E o F y Ajustar el Volumen.

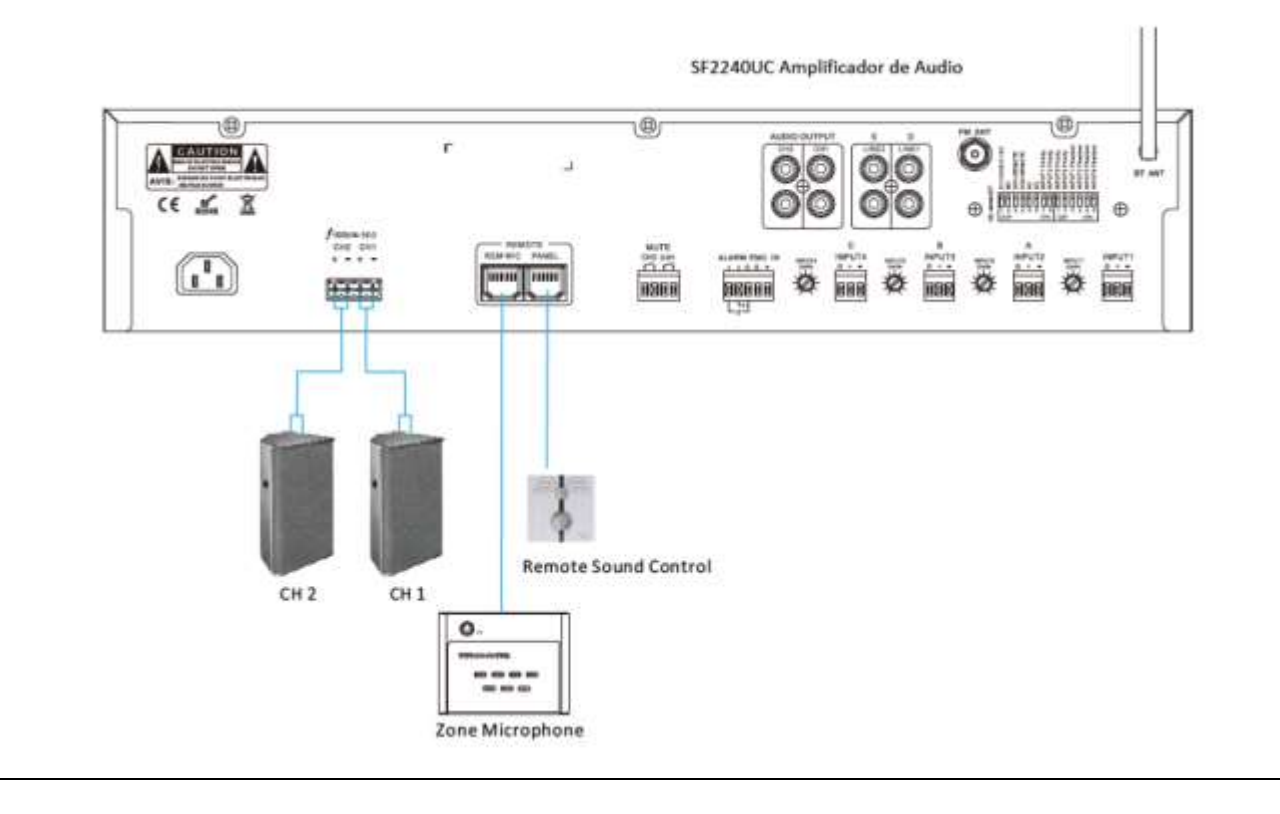

Para más información del producto, favor de visitar nuestra página web [WWW.SYSCOM.MX](http://www.syscom.mx/) y realice una búsqueda del modelo indicado al inicio e ingrese a la sección "**DESCARGAS**" en la página del producto.

Todos nuestros productos cuentan con una garantía mínima de un año, puede obtener una copia de nuestra póliza en [WWW.SYSCOM.MX](http://www.syscom.mx/)

Para más información o dudas, llámenos al (614) 415-2525.